## **Zugriffsrechte im Portfolio**

## **Auslieferungszustand**

Im Auslieferungszustand kennt das Portfolio 3 Rollen mit den damit verbundenen Berechtigungen:

- Alle Benutzer, die Mitglied in der Gruppe portfolioadm sind, sind Administratoren des Portfolios. Sie können:
	- alle Seiten bearbeiten
	- Dateien zu allen Seiten hochladen
	- Die Einstellungen des Portfolios verändern (Logos, Titel)
	- o Seiten verschieben.
- Alle Benutzer der Gruppe portfoliored sind Redakteure des Portfolios. Sie können:
	- alle Seiten bearbeiten
	- Dateien zu allen Seiten hochladen
- Alle Benutzer der Gruppe teachers haben lesenden Zugriff auf das gesamte Portfolio.

Im Administrationsmenü stellt sich die Situation standardmäßig also so dar:

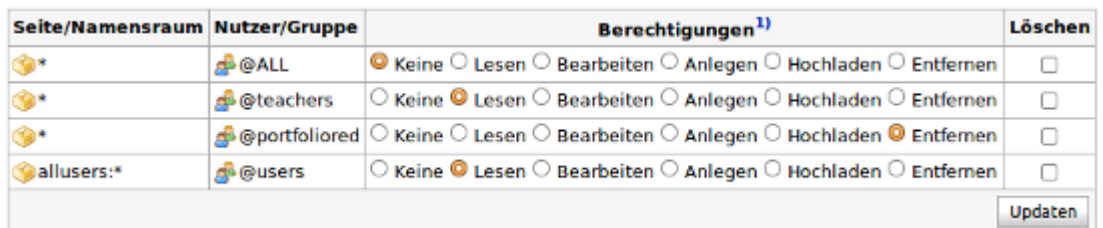

From: <https://openschulportfolio.de/>- **open | Schulportfolio**

Permanent link: **<https://openschulportfolio.de/dokumentation:zugriffsrechte?rev=1289317256>**

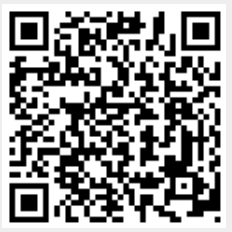

Last update: **12.12.2018 15:54**